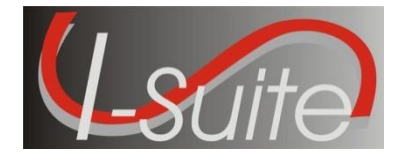

**Date:** June 9, 2014 **Version:** I-Suite Version 14.01.03

**Description:** The primary focus of this release is to update reference data and to address a few minor defects. For more details on what is included in this release, please read the Summary Release Information below.

#### **Refer to the I-Suite Install Quick Reference Card for additional setup instructions:**

**[http://isuite.nwcg.gov/User\\_Support/index.html](http://isuite.nwcg.gov/User_Support/index.html)**

## **Important Things to Know Prior to Installing I-Suite Version 14.01.03 Full Server**

- **IMPORTANT Please read before installing!!**:
	- ▶ DO NOT install version 14.01.03 Full Server mid-incident if Social Security Numbers have been entered for Casual (AD) employees.
	- $\triangleright$  Any database from I-Suite version 13.01.XX or older that is currently attached or attached in the future will update to include the new ECI field.
	- $\triangleright$  Update all Servers and Clients prior to accessing a database. Version control is critical for the transition from SSN to ECI.
- System Administrative privileges **are** required to install the application. You must reboot after the installation is finished and re-login with System Administrative privileges for the install to complete.

*Note: For installation on Forest Service agency machines refer to the agency's PowerBroker installation procedures located on the Forest Service CIO home page.*

- Update the Server Machine prior to updating the Client Machines
- Installs on both 32 and 64 bit systems.
- The new database version is 14.01.03. Previous Version 13 and Version 14 databases will not update to the current version.
- Close the I-Suite application and all related windows on the local computer prior to uninstalling previous versions of I-Suite.
- Install the same version of I-Suite on all Server and Client computers.

# **Important Things to Know Prior to Installing I-Suite Version 14.01.03 Full Client**

- **IMPORTANT Please read before installing!!**:
	- $\triangleright$  DO NOT install version 14.01.03 Full Client mid-incident if Social Security Numbers have been entered for Casual (AD) employees.
	- $\triangleright$  Update all Servers and Clients prior to accessing a database. Version control is critical for the transition from SSN to ECI.
- System Administrative privileges **are** required to install the application. You must reboot after the installation is finished and re-login with System Administrative privileges for the install to complete.

*Note: For installation on Forest Service agency machines refer to the agency's PowerBroker installation procedures located on the Forest Service CIO home page.*

- Update all machines to the current version
- Update the Server Machine prior to updating the Clients Machines
- *Note: For installation on Forest Service agency machines refer to the agency's PowerBroker installation procedures located on the Forest Service CIO home page.*
- Installs on both 32 and 64 bit systems.
- Close the I-Suite application and all related windows on the local computer prior to uninstalling previous versions of I-Suite.
- Install the same version of I-Suite on all Server and Client computers.

## **Important things to know prior to installing Version 14.01.03 Update.exe for Server and Client**

- **IMPORTANT Please read before installing!!**:
	- $\triangleright$  DO NOT install version 14.01.03 Update mid-incident if Social Security Numbers have been entered for Casual (AD) employees.
	- $\triangleright$  Any database from a previous I-Suite version that is currently attached or attached in the future will update to include the new ECI field.
	- $\triangleright$  Update all Servers and Clients prior to accessing a database. Version control is critical for the transition from SSN to ECI.
- Only install this update on a computer with I-Suite version 13.01.XX or newer already installed
- System Administrative privileges **are** required to properly install the update. You must reboot after the installation is finished and re-login with System Administrative privileges for the install to complete.

*Note: For installation on Forest Service agency machines refer to the agency's PowerBroker installation procedures located on the Forest Service CIO home page.*

- The I-Suite 14.01.03 Server Update includes the following: ISuite.exe, ISuiteBlank.idb.bak,
- The I-Suite 14.01.03 Client Update includes the following: ISuite.exe
- Close the I-Suite application and all related windows on the local computer prior to installing the 14.01.03 Update.
- Install the same version of I-Suite on all Server and Client computers.

# **Summary Release Information**

The following table contains a summary of the changes included in this release

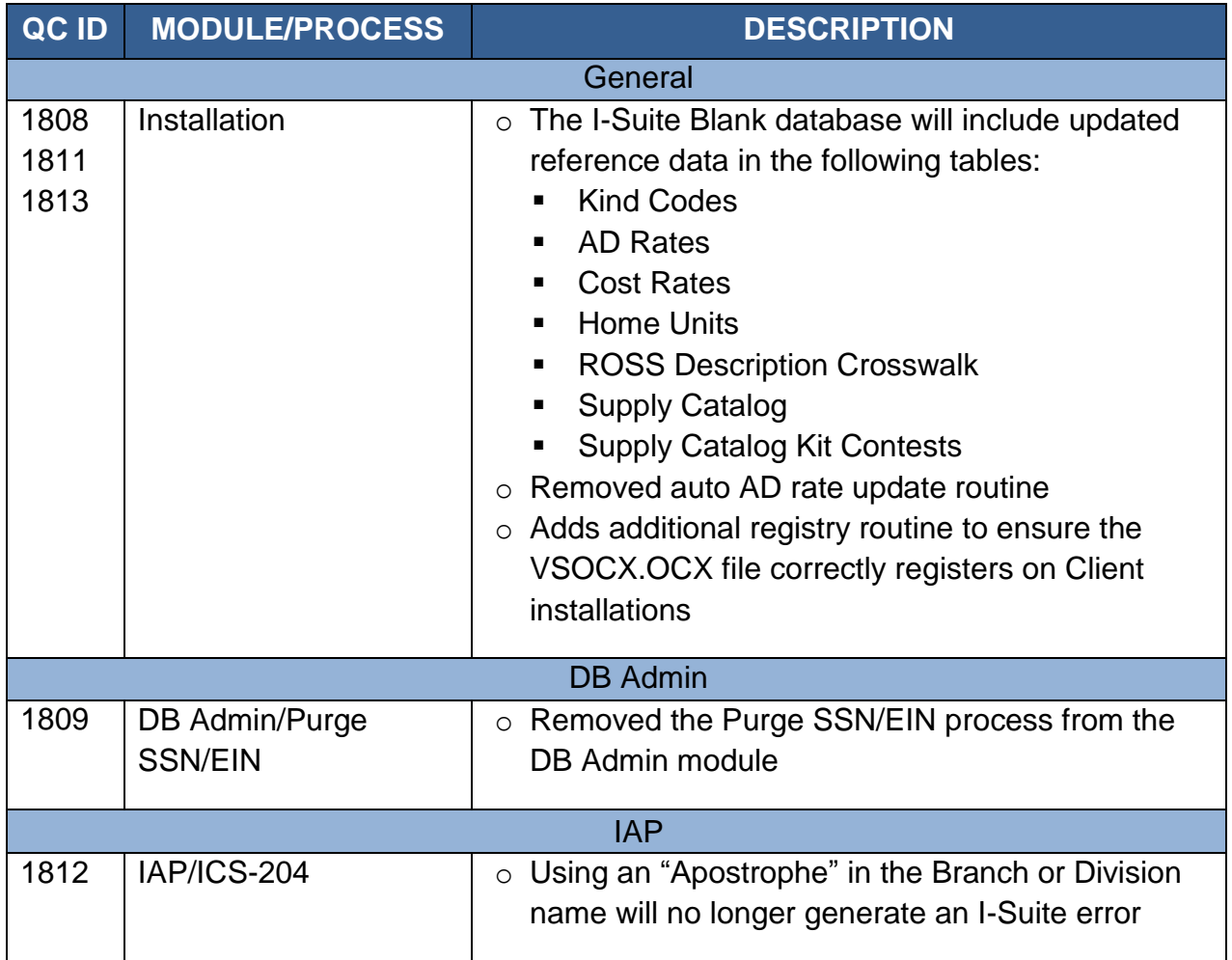